# **Web-séminaire IPP** Formation

## **ESMS "Handicap", EHPAD, maintien à domicile : l'instruction pour la campagne budgétaire 2024**

Une demi-journée en webinaire

#### **vendredi 7 juin 2024 à 14h00**

Pour bien connaître les règles applicables en 2024 au financement des établissements et services Autonomie (EHPAD-Handicap-Soins et Aide à domicile)

#### **Les participants L'intervenant**

Les Agences régionales de Santé. Les Départements. Les ESSMS PA-PH-Aide et soins à domicile.

#### **Les questions traitées**

**Les fondements de la campagne budgétaire 2024** Les orientations de l'ONDAM médico-social 2024. Les taux de reconduction des "bases", les paramètres d'actualisation 2024.

**Les compléments de financement liés aux revalorisation salariales**

**Les dispositions prévues pour le secteur du handicap** Les autres mesures financières pour le secteur "Handicap". La mise en œuvre du "plan de création de 50000 nouvelles solutions". Les tarifs-plafond en ESAT.

**Les financements destinés au maintien à domicile des personnés âgées** Le soutien à la transformation des SSIAD en Services Autonomie à Domicile. Les mesures destinées aux Centres de Ressources Territoriaux. Le financement du répit et de l'accueil temporaire. Les crédits de convergence SSIAD : réforme tarifaire et mesures 2024.

#### **Les dispositions prévues pour les EHPAD**

Les financements liés à l'amélioration de la qualité en EHPAD.

- La revalorisation des points des tarifs soins.
- Les autres financements complémentaires et mesures financières.

**Les mesures communes aux champs Grand Âge et Handicap**

**Les conditions de reprise des reports à nouveaux et réserves injustifiés**

Jean-François LE TROQUIER

*Directeur d'Ascor, il est un des tout meilleurs spécialistes du financement et de la gestion de l'action sociale et médico-sociale.*

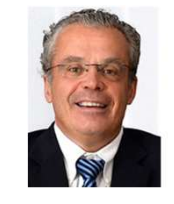

Institut de la Performance Publique

#### **L'horaire**

Le webinaire débutera à 14h00 et se terminera à 17h15. Une pause de 15 minutes sera effectuée en milieu d'après-midi.

#### **Les modalités pédagogiques**

Un dossier documentaire sera adressé par courriel avant le début de la session.

Les interactions entre les participants et l'animateur ont lieu par oral et par écrit ("chat") pendant le déroulement de la session.

#### **Les modalités pratiques**

La session se déroulera sur une plate-forme de vidéoconférence hébergée sur internet.

Vous aurez seulement besoin :

- d'une connexion internet à haut débit (ADSL ou 4G ou fibre)

- d'un navigateur web : une version récente de Chrome, ou Firefox, ou Safari, ou Edge, ou Opéra.

**Le bulletin d'inscription est en page 2**

## **Formulaire d'inscription IPP Formation** à retourner à **ipp@ipp.fr**

### **ESMS "Handicap", EHPAD, maintien à domicile : la campagne budgétaire 2024**

#### **vendredi 7 juin de 14h00 à 17h15**

Les frais d'inscription, non soumis à TVA, sont de 395 euros par participant.

#### **Modalités d'inscription et facturation**

Le formulaire d'inscription peut être rempli sur ordinateur ou "manuellement". Il sera signé :

- \* soit en y apposant le cachet de la collectivité
- w soit électroniquement si la collectivité adhère à une plate-forme de signature dématérialisée.

Le formulaire sera ensuite adressé par courrier électronique à ipp@ipp.fr

La personne ayant procédé à l'inscription recevra un **e-mail de confirmation** et une **facture (au format pdf).** La prestation est payable à réception de facture par les organismes de droit privé et selon les règles de la comptabilité publique par les organismes de droit public. Toute inscription confirmée est définitive mais le remplacement d'un participant peut être demandé. Le "service fait" résulte de la tenue effective de la session à la date prévue.

#### **Accès des participants à la journée d'étude**

Chaque personne inscrite recevra par courriel une invitation comportant un **lien hypertexte d'accès à la journée d'étude**.

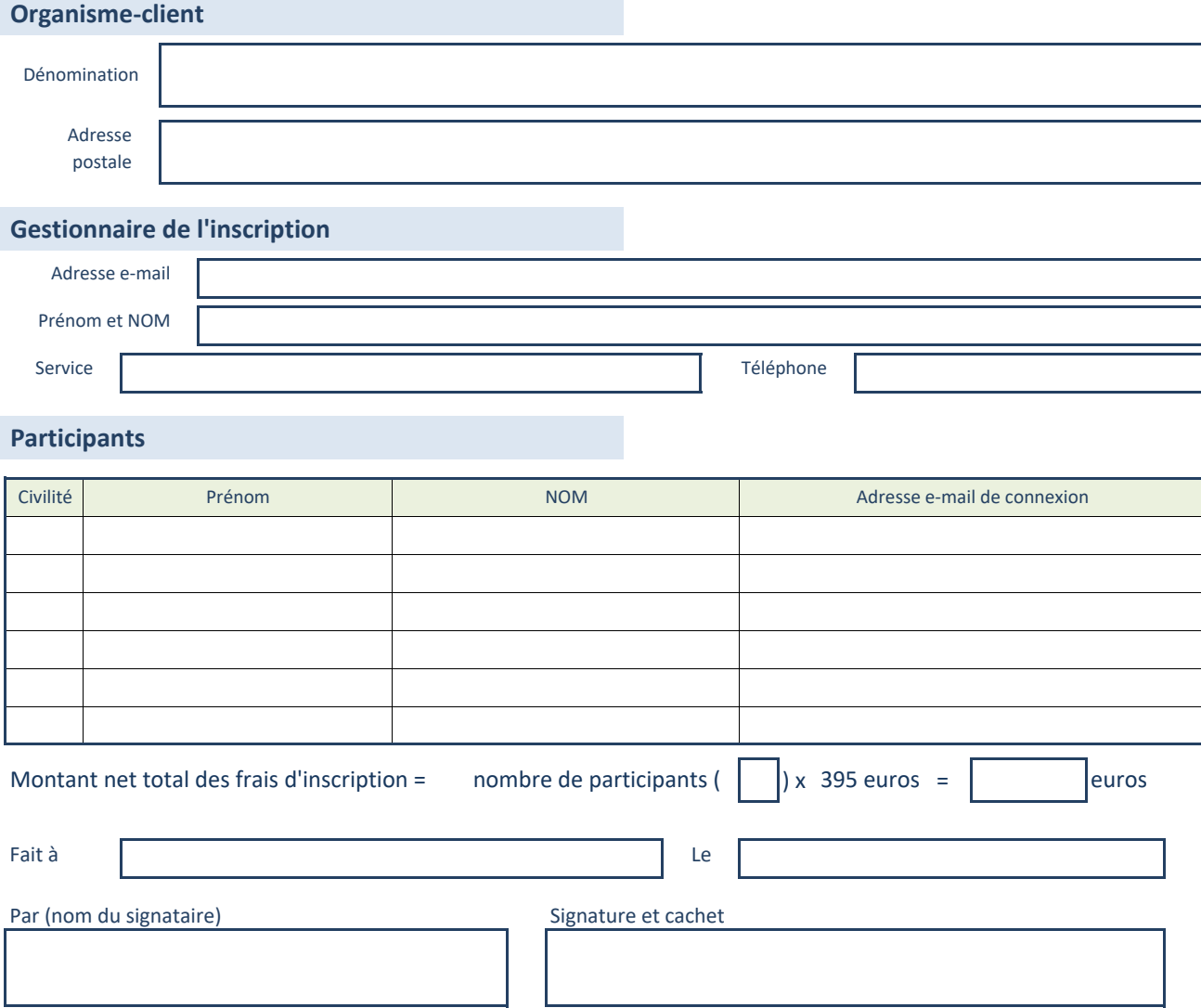